**nde MATHEMATIQUES : Corrigé du DNS 12**

## *Objectifs : Simuler pour répondre à un problème concret*

## *Surréservation dans les transports aériens*

Merci d''envoyer le fichier informatique par mail .

## *Recherche : qu'appelleton « surbooking »?*

Le « surbooking » est le fait pour une compagnie aérienne, de prendre un nombre de réservations supérieur au nombre de places disponibles dans un avion. La pratique du surbooking n'est pas interdite. Un transporteur aérien peut donc refuser l'embarquement de passagers contre leur volonté. En attendant le prochain vol, la compagnie aérienne doit vous prendre en charge. La prise en charge comporte la fourniture de services indemnisant l'attente (hébergement, restauration, appels téléphoniques, rafraîchissements).

Une compagnie aérienne dispose d'un avion de 100 places et vend 107 réservations. L'objectif est d'évaluer la probabilité de surréservation de cette compagnie, autrement dit le risque que plus de 100 passagers se présentent à l'embarquement.

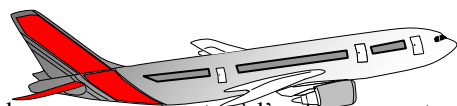

1. On suppose que toute personne réservant une place d'avion a une chance sur 10 de ne pas se présenter à l'embarquement.

Pour cela, dans une feuille de calcul du tableur : on choisit de simuler le nombre de personnes se présentant ou non à l'embarquement par : ALEA.ENTRE.BORNES(1;10) en admettant que :

- le nombre entier «1» correspondra à une personne qui ne s'est pas présentée à l'embarquement
- $\geq$  les autres entiers 2, 3, 4, 5, 6, 7, 8, 9,10 correspondront à des personnes qui se présentent effectivement à l'embarquement
- a) Expliquer pourquoi cette fonction du tableur permet de respecter les hypothèses de l'énoncé ? La formule alea.entre.bornes(1;10) va nous permettre de simuler un nombre entier **aléatoire** entre 1 et 10. Chaque nombre entier entre 1 et 10 a autant de chance d'apparaitre. Le nombre entier 1 correspond à une personne qui ne s'est pas présentée à l'embarquement (les autres nombres entiers correspondent à des personnes qui se présentent à l'embarquement). **On a donc 1 chance sur 10 qu'une personne ne se présente pas à l'embarquement.**
- b) Réaliser une simulation du nombre de personnes se présentant effectivement à l'embarquement d'un vol de 100 places pour 107 réservations, sur un échantillon aléatoire obtenu à l'aide d'un tableur.

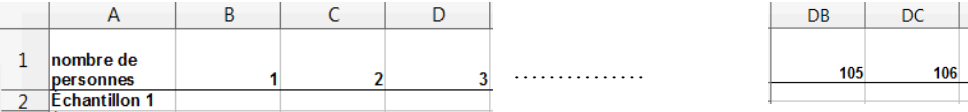

On rentre la formule « =ALEA.ENTRE.BORNES (1 ;10)» dans la case B2 et on la copie vers la droite jusqu'à la case DD<sub>2</sub>.

c) Dans la cellule DE2, compléter avec une fonction qui permet de compter, parmi les 107 personnes, celles qui se sont effectivement présentées à l'embarquement.

…………

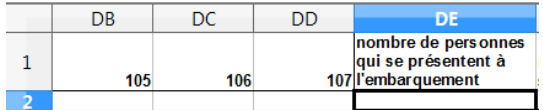

**DD** 

107

On a deux possibilités pour compter le nombre de personnes qui se présentent à l'embarquement :

- On compte le nombre de nombres supérieurs ou égaux à 2 : =NB.SI (B2:DD2;">=2")
- On soustrait à 107 le nombre de  $1 := 107 NB.SI (B2:DD2;1)$
- 2. Réaliser ensuite une simulation du nombre de personnes se présentant à l'embarquement de 1 000 vols (c'est-à-dire 1000 échantillons) de 100 places pour 107 réservations à chaque vol.

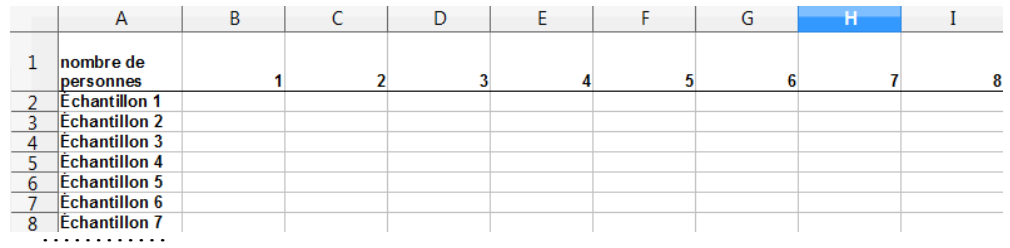

3. Déterminer, avec le tableur, pour cette simulation de 1 000 vols, la fréquence des cas où l'effectif des passagers se présentant ……à l'embarquement est supérieur à 100. =NB.SI(DE2:DE1001;">100")/1000

2nde

- 4. a) En utilisant la touche F9, réaliser plusieurs simulations, puis évaluer la probabilité que plus de 100 personnes se présentent à l'embarquement. On trouve une fréquence qui varie entre 0,06 et 0,1. On peut donc estimer que la probabilité que plus de 100 personnes se présentent à l'embarquement est de 0,08.
	- b) Évaluer, en pourcentage, le risque de surréservation pour la compagnie aérienne.  $0.08 \times 100 = 8$ . On peut évaluer que le risque de surréservation est de 8%.
- 5. Préciser votre estimation de la probabilité que plus de 100 personnes se présentent à l'embarquement et votre évaluation (en pourcentage) du risque de surréservation en réalisant une simulation de 20 000 vols. On trouve une fréquence qui varie entre 0,076 et 0,084. On peut donc toujours estimer que la probabilité que plus de 100 personnes se présentent à l'embarquement est de 0,08.
- 6. En déduire, à partir de cette dernière simulation et en utilisant une formule adaptée, dans une cellule de votre choix :
	- une estimation de la probabilité qu'exactement 100 personnes se présentent à l'embarquement. =NB.SI(DE2:DE20001;100)/2000 On trouve une fréquence qui varie entre 0,66 et 0,73. On peut donc estimer que la probabilité que plus de 100 personnes se présentent à l'embarquement est de 0,695.
	- en pourcentage, la chance que toutes les places de l'avion soient occupées.  $0.695 \times 100 = 69,5$ . On peut estimer que toutes les places de l'avion sont occupées dans 69,5% des cas.